# **TL Module 2: Curriculum & Assessment**

# **Unit 1: Curriculum Standards**

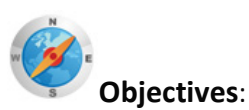

Teachers should be able to match specific curriculum standards to particular software packages and computer applications and describe how these standards are supported by these applications. (UNESCO ICT-CFT, TL.2.a )

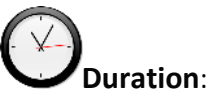

Total of 3 notional hours – 2 hours computer practical session and 1 hour tutorial, preferably at a computer.

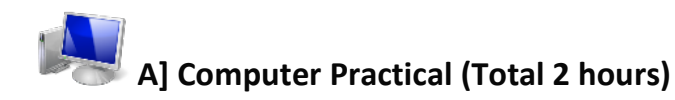

## **Notes to Facilitator:**

Participants will need to have access to a computer with Internet connectivity. You should be on hand to provide support as required and the participants should be encouraged, wherever possible, to liaise with their peers to solve problems. Upon completion of the tutorials, participants should have developed an understanding of the relationship between the level of effectiveness of an ICT resource and a particular classroom setting. The facilitator should present a plenary session in order to consolidate the participants' understanding. The plenary session should note the following: '*The 'best' ICT resource or tool for any given situation depends on your specific learning objective(s), the resources you have access to and the level of skill you and your students have in using the tool'.*

## **Selecting ICT Resources to Support Curriculum Outcomes**

'The education paradigm in the 21st Century has moved away from teacher-centred instruction to student-centred learning. The challenge for teachers is to make the best use of ICT in order to enhance teaching and learning.'

# **Task 1: Educator Learning Journey Tutorials (Unit 1: Bringing Teaching and Learning to Life)**

Complete the following online tutorial at the Educator Learning Journey's website.

## **Tutorial 1 (Online): Supporting Teaching and Learning with ICT (25 Minutes)**

'21<sup>st</sup> Century teachers and students need to develop '21<sup>st</sup> Century skills', such as critical thinking, creativity and collaboration. ICT tools can foster the development of those skills and enhance traditional ways of teaching and learning, if used in the right way. This topic demonstrates how the 'best' ICT resource or tool for any given situation depends on your specific learning objective(s), the resources you have access to and the level of skill you and your students have in using the tool.<sup>[1](#page-1-0)2</sup> Access a[t https://eljmicrosoft.intuition.com](https://eljmicrosoft.intuition.com/) [CC: Unknown]

## **Tutorial 2 (Online): Finding the Right Resources (30 Minutes)**

'With so many ICT resources available, it is important that teachers are able to identify those that are reliable and appropriate and that they can organise them effectively. It is also essential that they adapt ready-made resources to their specific curriculum goals. This topic focuses on finding and organising resources and adapting ready-made resources to meet your teaching and learning requirements.'[2](#page-1-1)

Access a[t https://eljmicrosoft.intuition.com](https://eljmicrosoft.intuition.com/) [CC: Unknown]

## **Task 2: Educator Learning Journey Tutorials (Unit 2: Evaluating ICT Instructional Resources)**

## **Tutorial 3 (Online): Selecting the Best ICT for your Learning Outcomes (35 Minutes)**

'While there are a variety of resources online it is important for you to choose those resources that are suitable for your students' learning needs and environment. In this topic we will analyse a specific scenario and identify suitable ICT tools that can be used by the teacher and the students before, during, and after the lesson.'[3](#page-1-2)

Access a[t https://eljmicrosoft.intuition.com](https://eljmicrosoft.intuition.com/) [CC: Unknown]

## **Tutorial 4 (Online): ICT to Support Students' Individual Needs (25 Minutes)**

'How do you cater to the learning needs of all students in your classroom? In this topic we will look at how you can use ICT tools to reach out to students with varied needs – physical, social or emotional and behavioural. We will also look at how ICT tools can be used to differentiate tasks to make them more suitable for students with learning difficulties.<sup>1[4](#page-1-3)</sup>

Access a[t https://eljmicrosoft.intuition.com](https://eljmicrosoft.intuition.com/) [CC: Unknown]

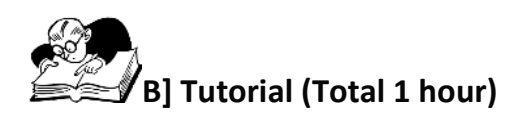

 <sup>1</sup> Microsoft. (2011). *Educator Learning Journeys – Unit 1 – Bringing Teaching and Learning to Life*. Retrieved from [https://eljmicrosoft.intuition.com.](https://eljmicrosoft.intuition.com/)

<span id="page-1-1"></span><span id="page-1-0"></span><sup>2</sup> Microsoft. (2011). *Educator Learning Journeys – Unit 1 – Bringing Teaching and Learning to Life*. Retrieved

<span id="page-1-2"></span>from [https://eljmicrosoft.intuition.com.](https://eljmicrosoft.intuition.com/)<br><sup>3</sup> Microsoft. (2011). *Educator Learning Journeys – Unit 2 – Evaluating ICT Instructional Resources. Retrieved* from [https://eljmicrosoft.intuition.com.](https://eljmicrosoft.intuition.com/) <sup>4</sup> Microsoft. (2011). *Educator Learning Journeys – Unit 2 – Evaluating ICT Instructional Resources*. Retrieved

<span id="page-1-3"></span>from [https://eljmicrosoft.intuition.com.](https://eljmicrosoft.intuition.com/)

## **Notes to Tutor:**

Participants should be divided into groups consisting of no more than 10 members. The team members in each group should have a particular teaching level and area of focus/or subject in common. Each group will require access to a computer with Internet connectivity in order to download a curriculum guide from the Ministry of Education website.

If you are unable to get a copy of the national curriculum statements/guide, you can make use of ones from Guyana available on this CD.

The following activity will provide participants with an opportunity to consider the way in which a particular ICT tool or resource can add value to a curriculum activity. Once the activities have been completed, the tutor should coordinate a report-back session and facilitate discussion amongst the various groups.

#### **Task 1: Select Curriculum Guide**

Working in tutorial groups (8-10 members) work with a Curriculum Guide that is relevant to your groups' particular teaching level and area of focus/or subject. If you do not have the correct guide you can use these Guyana curriculum guides for the purpose of this exercise.

- Primary Curriculum Guides<sup>[5](#page-2-0)</sup> [CC BY-NC-ND]
- Secondary Curriculum Guides $6$  [CC BY-NC-ND]

Study the curriculum guide and identify an area where you believe ICT could enhance the teaching of the topic.

## **Task 2: Lesson Plan**

Complete the form below by adding the details of a specific classroom activity using both the curriculum guide and your own knowledge of your subject or teaching area. You will need to insert a description of the activities and a list of ICT tools/resources (see section at the bottom of the form) – this information cannot be found in the curriculum guide and should be based on your own knowledge.

Hint: The ICT tools and resources listed in the lesson plan should add value to the particular activity!

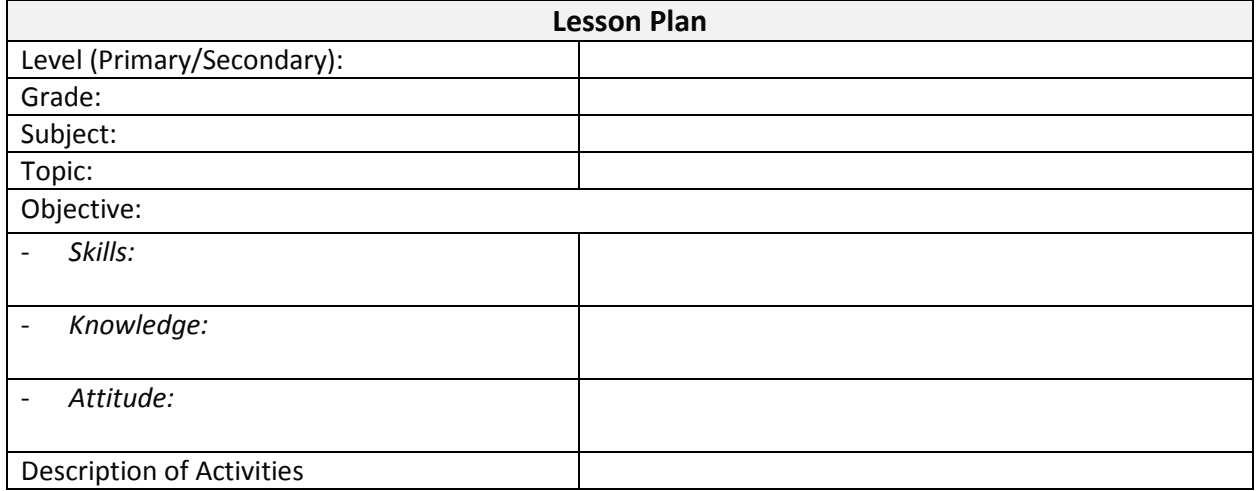

[http://www.education.gov.gy/web/index.php/resource-library/category/4-secondary-curriculum-guides.html.](http://www.education.gov.gy/web/index.php/resource-library/category/4-secondary-curriculum-guides.html)

 <sup>5</sup> Guyana Ministry of Education. (2011). *Primary Curriculum Guides*. Retrieved from

<span id="page-2-1"></span><span id="page-2-0"></span>[http://www.education.gov.gy/web/index.php/resource-library/category/3-primary-curriculum-guides.html.](http://www.education.gov.gy/web/index.php/resource-library/category/3-primary-curriculum-guides.html) <sup>6</sup> Guyana Ministry of Education. (2011). *Secondary Curriculum Guides*. Retrieved from

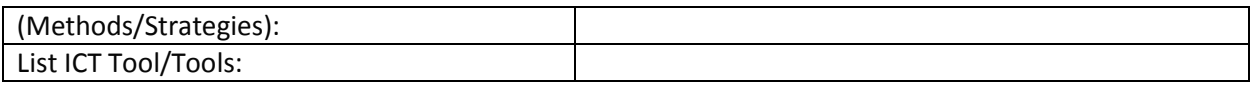

## **Task 3: Overview of how the ICT Tool/s will enhance the lesson**

- Write an explanation of how you believe the ICT tool(s) used in the lesson will contribute to enhancing/improving the lesson.
- Nominate a presenter who will take responsibility for presenting the ideas of the group to all participants.

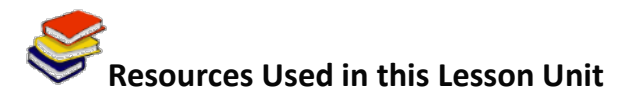

Microsoft. (2011). *Educator Learning Journeys – Unit 1 – Bringing Teaching and Learning to Life*. Retrieved from [https://eljmicrosoft.intuition.com.](https://eljmicrosoft.intuition.com/)

Microsoft. (2011). *Educator Learning Journeys – Unit 2 – Evaluating ICT Instructional Resources*. Retrieved from [https://eljmicrosoft.intuition.com.](https://eljmicrosoft.intuition.com/)

Guyana Ministry of Education. (2011). *Primary Curriculum Guides*. Retrieved from [http://www.education.gov.gy/web/index.php/resource-library/category/3-primary-curriculum](http://www.education.gov.gy/web/index.php/resource-library/category/3-primary-curriculum-guides.html)[guides.html.](http://www.education.gov.gy/web/index.php/resource-library/category/3-primary-curriculum-guides.html)

Guyana Ministry of Education. (2011). *Secondary Curriculum Guides*. Retrieved from [http://www.education.gov.gy/web/index.php/resource-library/category/4-secondary](http://www.education.gov.gy/web/index.php/resource-library/category/4-secondary-curriculum-guides.html)[curriculum-guides.html.](http://www.education.gov.gy/web/index.php/resource-library/category/4-secondary-curriculum-guides.html)